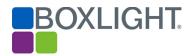

## **BOXLIGHT WEBINAR SERIES**

# Rethinking Technology Integration in the Classroom March 28, 2019

## **Presenters:**

Lynn Erickson, K-12 Technology Integration Specialist, Stafford Public Schools, Stafford, CT Paul Gigliotti, Social Studies Teacher & Tech Enthusiast, Avon, OH

# **Recording Link:**

https://mimio.adobeconnect.com/p669iumz7are/

#### **Webinar Questions and Answers**

- Q: How would a district begin with the TPAC model?
- A: Begin with your content along with your pedagogy. Determine what you want students to know and how you want to blend technology into those two areas. Start with something small, then take the TPAC and SAMR models and integrate them. Ask yourself how you are going to use that technology. If you are just starting out, you may be at the substitution or augmentation level. Examine your curriculum, evaluate your school resources, look at ways that students are engaged, and look at ways to blend all of that together.
- Q: Are any of the tools shared compatible with Google Classroom?
- A: Yes. Two of the resources shared, EdPuzzle and Go Formative, integrate very well into Google Classroom. These can be set up with Google Classroom and the student data collected can be easily evaluated as you track student progress.
- Q: How do you ensure students stay on task when utilizing these resources?
- A: A majority of keeping students on task rests in the hands of the teacher and classroom management. With many of these resources, there are ways to monitor student progress. As an example, when using Blendspace or LiveBinders, the teacher is able to log in to the student account to track their progress. Teachers can also communicate expectations to parents as that aspect is key in many cases. A checklist can be provided along with rubric that can be shared with students and parents so they know the guidelines through any of the project-based learning activities. Checking in with students along with conducting self-assessment opportunities are important in the learning process. Apps such as MimioMobile™ will allow the teacher to monitor on-screen activity as students are working. At any time, a teacher can redirect activities by freezing the student screen or highlighting their work on the front-of-class display.
- Q: In districts that may have limitations on bandwidth and technology, are there any suggestions for how to allow sharing of devices?
- A: In most of the projects discussed that have been conducted, every student didn't need a device. In fact, most projects involved groups of 4–5 students working with one device. Projects involve a lot of collaborative group work, increasing the potential of the learning opportunity.

Sample Lesson: Guess the State Project

### For Your Information:

Register for future webinars or watch recordings of previous webinars:

https://mimio.boxlight.com/events-webinars/

Overview of online and on-demand Boxlight training resources:

https://mimio.boxlight.com/training-overview/

# **Boxlight Training Quick Learn Training Sessions:**

https://mimio.boxlight.com/quick-learn-overview/

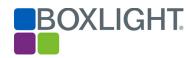

Boxlight Webinar Series Certificate of Completion: Link is provided in the webinar recording.